## Frequently Asked Questions: 1. Is the APP only in English, or any other languages available? 6. Overall a poor performer short battery life for its purpose and limited Chinese, English, Portugal, Korean, German, Spanish, French, Thai, Turkic, WIFI range which makes it unusable for good placement? Vietnamese, Polish, Japanese, Italian, Russian, Russian. It depends on the working time of the camera. Please connect the charging cable to the solar panel for continuous charge during daylight, then you can constantly have the stream running. 2. How far away should the camera be placed from the router? After testing, the WiFi connection distance is 15 meters in the open space. he actual situation depends on the intensity of WiFi and the surrounding 7. Has it the night vision function? environment (too thick wall, electromagnetic wave equipment, metal, Built- in infrared lamp beads, with only faint red light visible during night experience the interference to WiFi signal), such as the camera connection vision, ensuring clear video in no light or low light environment. signal is weak or Unstable, please place the camera as close as possible to 8. Is HiBirds weatherproof? What are operating temperatures? the router. Yes, the smart bird feeder camera itself is weatherproof! It can work at a minimum temperature of -10°C) and a maximum temperature of 45° C). 3. How to charge? When the battery is low, the power is low on the HiBirds App. Please use If this temperature range is exceeded, we recommend that the product the type C cable to plug the 5V /1.5A charging adapter into the charging be returned to the room to avoid damage. interface for camera. If the continuous low power state is not charged, the camera will automatically power off. 9. Is it squirrel proof? The bird feeder camera has a built-in microphone and speaker, and the During charging, the charging icon is displayed on the APP. real-time two-way audio function allows you to hear birds voice or chase 4. Does HiBirds need WiFi to operate? Does it have local storage? annoying squirrels. HiBirds bird feeder camera does require a 2.4Ghz WiFi connection. Once it is connected to your home 2.4Ghz Wi-Fi, it uses the connection to send 10. Device has a way to hang on a shepherds hook or must it be mounted? bird real-time notify to your mobile device. It does not support 5G wireless Besides hanging on the tree with hanging cord or mounting on the wall network. It supports TF memory card local storage in FAT32 format, and with screws, HiBirds feeder can be also hung on a shepherds hook or the maximum capacity supports 128G. fixed on a stake. 5. What's the maximum video duration? You can choose the length of 20S, 40S and 60S in the App. According to the continuous duration of video recording, the maximum length of recording the video is 1 minute.

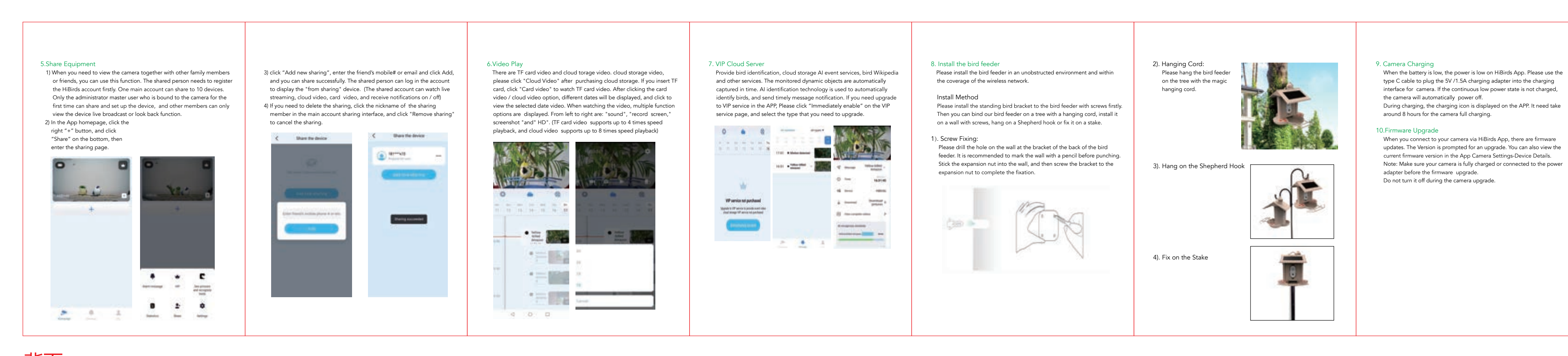

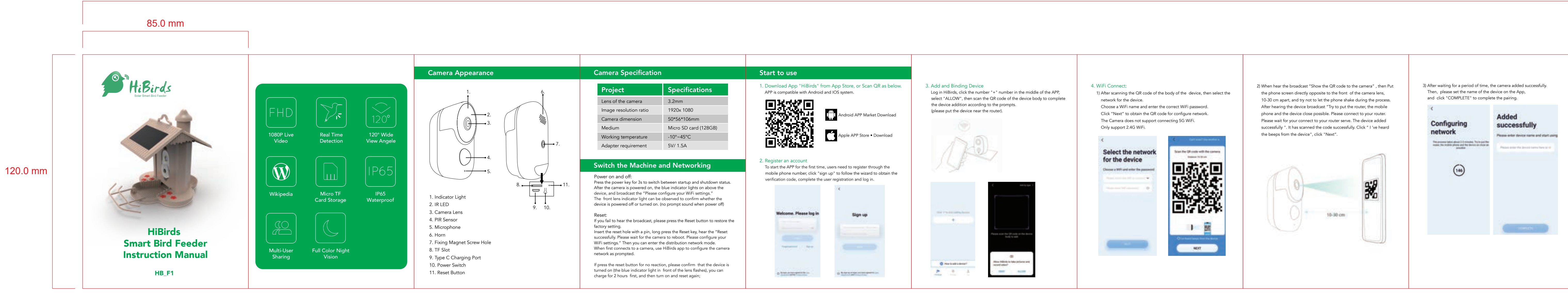

## 765.0 mm

正面

背面